# The bibexport.sh script

# Nicolas Markey

# 2009/10/11

#### Abstract

bibexport.sh is a small shell script, relying on BibTEX, that extracts entries of one or several .bib file(s). It will expand abbreviations and crossreferences, except standard month and journal abbreviations. The output is indented as neatly as possible, yielding a readable .bib file even if the original one was not.

# 1 Exporting .bib files

## 1.1 Why and how?

BibT<sub>E</sub>X aims at allowing for the use of one single . bib file, containing many entries, from which BibT<sub>E</sub>X extracts only the \cited ones. When sending a document to someone else, this requires either to send the whole file, or to extract some entries from the .bib file.

BibT<sub>EX</sub> also has a mechanism for using abbreviations and cross-references. When extracting entries of a large. bib file, it can be interesting to develop those abbreviations, in order to get a clean, self-contained .bib file. Also, it may be useful to develop cross-references in a .bib file, independently of any document.

bibexport can either extract entries that are cited in a document, or all the entries of one or several .bib files. It will always develop cross-references and abreviations, except standard abbreviations for months or some journals, that are defined in standard BibT<sub>E</sub>X styles. This script uses BibT<sub>E</sub>X. This has both pros and cons:

- $+$  it is very simple. Basicaly, the script simply calls BibT<sub>EX</sub>, and the .bst file just outputs the name and the content of each field.
- + since it uses BibTEX, we are sure that it will handle everything "properly", *i.e.* in the same way as they will be handled when cited in a  $\text{LATEX}$  document;
- = BibTEX has some strict limitations (especially "no more than 78 consecutive non-space characters") that we must be aware of. On the other hand, any such problem occuring within the script would also occur when compiling a document;
- − abbreviations and cross-references will always be developped. It could be argued that this is also a positive point, but having the choice would have been better.
- − Many people seem to find BibTEX's internal language clumsy, and thus the script could be difficult to adapt to special needs. However, this is really not that difficult, as will be explained later on. And please, don't hesitate to ask for improvements.

## 1.2 Related scripts

Several other tools exist for achieving this task:

- aux2bib, written by Ralf Treinen, relies on bib2bib, which is a CaML program for selecting some entries in one or several .bib files. It does not expand anything, but includes all the necessary definitions and entries.
- bibextract.sh, by Nelson Beebe. This script uses awk for extracting some entries out of a .bib file. It is said to be noncompliant with cross-references.
- subset.bst, by David Kotz. export.bst develops the same ideas (but I discovered that only later on). subset.bst does not handle @preamble, neither does it "protect" standard abbreviations.
- Probalby some others...

### 1.3 Some examples

• extracting \cited references of a document, also including cross-references:

bibexport -o  $\langle result\rangle$ .bib  $\langle file\rangle$ .aux

• extracting \cited references of a document, without crossrefs, and using a special .bst file:

bibexport -b <style>.bst -o <result>.bib <file>.aux

• export all the entries of two .bib files (including crossrefed entries):

bibexport -a -o <result>.bib <file1>.bib <file2>.bib

• export all the entries of two .bib files (without crossrefs):

bibexport -a -n -o <result>.bib <file1>.bib <file2>.bib

In fact, the only difference between this and the previous one is that crossref field will be filtered out at the end of the script.

• export all the entries of two .bib files, using an extra file containing crossreferenced entries (which should not be included):

> bibexport -a -e <crossref>.bib -n -o <result>.bib \ <file1>.bib <file2>.bib

#### 1.4 Exporting extra fields

By default, bibexport.sh exports only "standard" fields (those defined and used in plain.bst), as well as a few others. It is very easy to modify it in order to export other fields: it suffices to modify export.bst as follows:

- in the ENTRY list, add the name of the field you would like to export. Notice that ENTRY takes three space-separated lists as arguments; you must add extra fields in the first argument (actually, the last two are empty).
- in the function entry.export.extra, add a line of the form

```
"myfield" myfield field.export
```
where myfield is the name of the extra field you want to export.

# Acknowledgements

I thank Éric Colin de Verdière and Richard Mathar for suggesting several improvements or corrections.

# 2 The code

## 2.1 The shell script

## 2.1.1 Initialization

usage() We first define how the script should be used:

```
1 \langle*script\rangle2 function usage()
3 {
4 echo "bibexport: a tool to extract BibTeX entries out of .bib files.
5 usage: $0 [-h|v] [-n] [-b bst] [-a [-e file]...] [-o file] file...
6 -a, --all export the entire .bib files
7 -b, --bst specifies the .bst style file [default: export.bst]<br>8 -c, --crossref include entries that are crossref'd [default: yes]
8 -c, --crossref include entries that are crossref'd [default: yes]
9 -e file, --extra file extra .bib files to be used (for crossrefs)
10 -n, --no-crossref don't include crossref'd entries [default: no]
11 -o file write output to file [default: bibexport.bib]
12 -p, --preamble write a preamble at beginning of output
13 -t, --terse operate silently
14 -h, --help print this message and exit
```

```
15 -v, --version print version number and exit";
           16 exit 0;
           17 }
           18 \langle/script\rangleVERSION
We define the default value of some variables:
   VDATE
    CREF
    FILE
     EXT
   EXTRA
EXTRABIB
   SPACE
     BST
   TERSE
NOBANNER
    ARGS
              • $VERSION: the version number,
              • $VDATE: the release date,
              • $CREF: the value of -min-crossrefs,
              • FILE: the input file(s),
              • $EXT: the extension (.aux or .bib) of input files,
              • $EXTRA: list of possible extra .bib files without extension,
              • $EXTRABIB: list of possible extra .bib files with extension,
              • $SPACE: file name separator (can be <math>\square</math>, comma or empty),• $BST: the .bst file to be used,
              • $TERSE: tells BibTFX to run silently,
              • $NOBANNER: don't print the initial comment,
              • $ARGS: the list of aruments passed to bibexport.sh.
           19 \langle*script\rangle20 VERSION="2.20";
           21 VDATE="2009/10/11";
           22 CROSSREF="1";
           23 FILE="";
           24 EXT=".aux";
           25 EXTRA="";
           26 EXTRABIB="";
           27 SPACE=" ";
           28 BST="export";
           29 TERSE="";
           30 NOBANNER="true";
           31 ARGS=$@;
           32 \langle/script\rangle2.1.2 Handling arguments
```
If no argument have been supplied, we call usage().

```
33 (*script)
34 if [ $# -eq 0 ]; then
35 usage;
36 fi
37 \langle/script\rangle
```

```
Otherwise, we enter a while-loop for handling the whole list of arguments:
38 (*script)
39 while [ $# != 0 ]; do
40 case $1 in
41 \langle/script\rangle• -a or --all: export all the bibliography. This means that we input .bib
    files.
42 <sup>(</sup>*script)
- a |--a|1)44 EXT=""; SPACE="";
45 shift ;;
46 \langle/script\rangle• -b or --bst: specifies the style file. It seems that BibTFX does not like the
    ./style.bst syntax, and we have to handle that case separately.
47 (*script)
- b |--bst)49 if \lceil "'dirname $2'" = "." ]; then
50 DOLLARTWO="'basename $2 .bst'";
51 else
52 DOLLARTWO="'dirname $2'/'basename $2 .bst'";
53 fi
54 BST="${DOLLARTWO}";
55 shift 2;;
56 \langle/script\rangle• -e or --extra: when we want to export all the entries of a .bib file, we can
    specify an extra .bib file that would contain entries that we don't want to
    export, but that are needed, e.g. for crossrefs.
57 (*script)
58 -e|--extra)
59 if [ "'dirname $2'" = "." ]; then
60 DOLLARTWO="'basename $2 .bib'";
61 else
62 DOLLARTWO="'dirname $2'/'basename $2 .bib'";
63 fi
64 EXTRA="${EXTRA}${DOLLARTWO},";
65 EXTRABIB="${EXTRABIB},${DOLLARTWO}.bib";
66 shift 2;;
67 \langle/script\rangle• -o or --output: the name of the output file.
68 (*script)
69 -ol--output-file)
70 if \left[ "'dirname $2'" = "." ]; then
71 DOLLARTWO="'basename $2.bib'";
```

```
72 else
73 DOLLARTWO="'dirname $2'/'basename $2.bib'";
74 fi
75 OUTPUT="${DOLLARTWO}.bib";
76 shift 2 ;;
77 \langle/script\rangle• -c or --crossref (or others): this options means that we want crossrefs to
    be included. Note that for any entry, field inheritage will be performed.
78 (*script)
79 -c|--crossref|--crossrefs|--with-crossref|--with-crossrefs)
80 CREF="1" ;
81 shift ;;
82 \langle/script\rangle• -n or --no-crossref: don't include crossref'ed entries.
83 (*script)
84 -n|--no-crossref|--without-crossref)
85 CREF="20000";
86 shift ; ;
87 \langle/script\rangle• -v or --version for version number:
88 (*script)
89 -v -version)
90 echo "This is bibexport v${VERSION} (released ${VDATE})"; exit 0;;
91 \langle/script\rangle• -p or --preamble for inserting some informations at the beginning of the
    output file:
92 (*script)
93 -p|--preamble)
94 NOBANNER="false";
95 shift ;;
96 \langle/script\rangle• -t or --terse for asking BibTEX to run silently:
97 (*script)
98 -t|--terse)
99 TERSE=" -terse ";
100 shift ;;
101 \langle/script\rangle• other dash-options are erroneous (except -h, but...):
102 (*script)
103 -*)104 usage;;
105 \langle/script\rangle
```
• there should only remain file names: we add those names to the list of files.

```
106 (*script)
107 *)
108 if \lbrack "'dirname $1'" = "." ]; then
109 DOLLARONE="'basename $1 ${EXT}'";
110 else
111 DOLLARONE="'dirname $1'/'basename $1 ${EXT}'";
112 fi
113 FILE="${FILE}${SPACE}${DOLLARONE}${EXT}";
114 if \left[ -z \right] "${SPACE}" ]; then
115 SPACE=",";
116 fi;
117 shift;;
118 \langle/script\rangle
```
That's all folks:

119 (\*script) 120 esac 121 done 122  $\langle$ /script $\rangle$ 

#### 2.1.3 The core of the script

We first set the name of the result and intermediary files:

```
123 (*script)
124 FINALFILE=${OUTPUT};
125 if [ ! "${FINALFILE}" ]; then
126 FINALFILE="bibexport.bib";
127 fi
128 TMPFILE="bibexp.'date +%s'";
129 \langle/script\rangle
```
We then create the .aux file for the main run of BibTEX. Note that this could call BibTEX, with the expkeys.bst file, in the case where we want to export all entries of a .bib file but not crossrefs. Note how, in that case, we trick BibTEXfor inputing extra files twice: we include then with their short name first (with no extension), and then with the full name. We need to do that, since string abbreviations must be defined first, while crossrefs must occur after having been referenced.

```
130 (*script)
131 if [ -z "${EXT}" ]; then
132 if [ -z "${EXTRA}" ]; then
133 cat > ${TMPFILE}.aux <<EOF
134 \citation{*}
135 \bibdata{${FILE}}
136 \bibstyle{${BST}}
137 EOF
138 else
```

```
139 cat > ${TMPFILE}.aux <<EOF
140 \citation{*}
141 \bibdata{${FILE}}
142 \bibstyle{expkeys}
143 EOF
144 bibtex -min-crossrefs=${CREF} -terse ${TMPFILE};
145 mv -f ${TMPFILE}.bbl ${TMPFILE}.aux;
146 cat >> ${TMPFILE}.aux <<EOF
147 \bibdata{${EXTRA}${FILE}${EXTRABIB}}
148 \bibstyle{${BST}}
149 EOF
150 fi
151 else
152 cat ${FILE} | sed -e "s/bibstyle{.*}/bibstyle{${BST}}/" > ${TMPFILE}.aux;
153 fi
154 \langle/script\rangle
```
This was the hard part. We now call BibT<sub>E</sub>X, clean and rename the output file, and remove intermediary files:

```
155 (*script)
156 bibtex -min-crossrefs=${CREF} ${TERSE} ${TMPFILE}
157 echo "" > ${FINALFILE}
158 if [ ! "${NOBANNER}" = "true" ]; then
159 echo -ne "@comment{generated using bibexport:\n" >> ${FINALFILE};
160 echo -ne " creation date:\t'date +\"%c\"'\n" >> f\{FINALFILE\};
161 echo -ne " command:\t\t$0 ${ARGS}\n" >> ${FINALFILE};
162 echo -ne " bibexport-version:\tv${VERSION} (${VDATE})\n" >> ${FINALFILE};
163 echo -ne " bibexport-maintainer:\tmarkey(at)lsv.ens-cachan.fr\n" >> ${FINALFILE};
164 sed -ie "s/\}/)/g" ${FINALFILE};
165 echo -ne "}\n\n\n" >> {FINALFILE};166 fi
167 if [ ! "x${CREF}" = "x1" ]; then
168 sed -r -e \
169 \sqrt{\text{C}} \text{[rR]}[o0][sS][sS][rR][eE][fF] \text{**}[^,]+,?$/d" \
170 ${TMPFILE}.bbl >> ${FINALFILE};
171 else
172 cat ${TMPFILE}.bbl >> ${FINALFILE};
173 fi
174 rm -f ${TMPFILE}.bbl ${TMPFILE}.aux ${TMPFILE}.blg
175 \langle/script\rangle
```
# 2.2 The expkeys.bst file

The only role of that file is to export the list of entries to be exported. It is used when we export all the entries of .bib files, except those of *extra* .bib files. Thus:

176 (\*expkeys) 177 ENTRY{}{}{} 178 READ 179 FUNCTION{export.key}

```
180 {
181 "\citation{" cite$ "}" * * write$ newline$
182 }
183 ITERATE{export.key}
184 \langle/expkeys\rangle
```
## 2.3 The export.bst file

#### 2.3.1 Some configuration values

```
left.width We define here the indentation values, and the field delimiters. short width are
      right.width
used for @preamble.
  url.right.width _{185} \langle *export\rangleleft.short.width
186 FUNCTION{left.width}{#18}
right.short.width
187 FUNCTION{right.width}{#55}
       left.delim
188 FUNCTION{url.right.width}{#61}
      right.delim
189 FUNCTION{left.short.width}{#10} %% for @preamble
                   190 FUNCTION{right.long.width}{#63}
                   191 FUNCTION{left.delim}{"{"}
                   192 FUNCTION{right.delim}{"}"}
                   193 %FUNCTION{left.delim}{quote$}
                   194 %FUNCTION{right.delim}{quote$}
                   195 \langle/export\rangle
```
#### 2.3.2 Entries

We use standard entries here. Of course, more entries could be added for special .bib files. Those extra entries will also have to be added in the main exporting function.

#### ENTRY

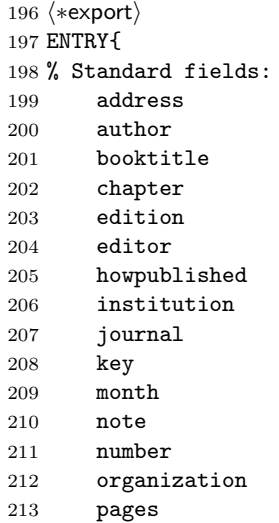

```
214 publisher
215 school
216 series
217 title
218 type
219 volume
220 year
221 % Special (but still somewhat standard) fields (natbib, germbib, ...):
222 abstract<br>
223 doi
      doi
224 eid
225 isbn
226 issn
227 language
228 url
229 }{}{}
230 \langle/export\rangle
```
## 2.3.3 Basic functions

No comment.

## or and  $\langle *$ export $\rangle$ not 232 FUNCTION{not} { {#0} {#1} if\$ } FUNCTION{and} { 'skip\$ 241 {pop\$ #0}<br>242 if\$  $if$ \$ } FUNCTION{or} { {pop\$ #1} 'skip\$ if\$ } 250  $\langle$ /export $\rangle$

# 2.3.4 Splitting strings

We design functions for splitting strings, so that the final .bib file will be cleanly indented.

space.complete split.string split.url  $\text{split name} \qquad \qquad 10$ 

```
251 (*export)
252 INTEGERS{left.length right.length}
253 STRINGS{ s t }
254 FUNCTION{space.complete}
255 {
256 'left.length :=
257 duplicate$ text.length$ left.length swap$ -
258 {duplicate$ #0 >}
259 {
260 swap$ " " * swap$ #1 -
261 }
262 while$
263 pop$
264 }
265 FUNCTION{split.string}
266 {
267 'right.length :=
268 duplicate$ right.length #1 + #1 substring$ "" =
269 {""}
270 {
271 \, \cdot \text{s} \, :=272 right.length
273 {duplicate$ duplicate$ s swap$ #1 substring$ " " = not and}
274 {#1 -}
275 while$
276 duplicate$ #2 <
277 {
278 pop$ " " s * ""
279 }
280 {
281 duplicate$ s swap$ #1 swap$ substring$
282 swap$
283 s swap$ global.max$ substring$
284 }
285 if $
286 }
287 if$
288 }
289 FUNCTION{split.url}
290 {
291 'right.length :=
292 duplicate$ right.length #1 + #1 substring$ "" =
293 {""}
294 {
295 \cdot s :=
296 right.length
297 {duplicate$ duplicate$ s swap$ #1 substring$ "/" = not and}
298 {#1 -}
299 while$
300 duplicate$ #2 <
```

```
301 {
302 pop$ " " s * ""
303 }
304 {
305 duplicate$ s swap$ #1 swap$ substring$
306 swap$ #1 +
307 s swap$ global.max$ substring$
308 }
309 if$<br>310 }
310 }
311 if$
312 }
313 FUNCTION{split.name}
314 {
315 'right.length :=
316 duplicate$ right.length #1 + #1 substring$ "" =
317 {""}
318 {
319 \,^{\prime} s :=
320 right.length
321 {duplicate$ duplicate$ s swap$ #5 substring$ " and " = not and}
322 {#1 -}
323 while$
324 duplicate$ #2 <
325 {
326 pop$ " " s * ""
327 }<br>328 {
328 {
329 #4 + duplicate$ s swap$ #1 swap$ substring$
330 swap$
331 s swap$ global.max$ substring$
332 }
333 if$
334 }
335 if$
336 }
337 \langle/export\rangle
```
### 2.3.5 Exporting fields

Here, we have four exporting functions, since we also have to deal with abbreviations:

```
field.export
abbrv.export 338 (*export)
 name.export
339 FUNCTION{field.export}
  url.export
340 {
             341 duplicate$ missing$
             342 'skip$
             343 {
```

```
344 left.delim swap$ * right.delim *
345 swap$
346 " \frac{1}{346} " \frac{1}{346} " = " * left.width space.complete
347 swap$ "," *
348 {duplicate$ "" = not}
349 {
350 right.width split.string 't :=
351 *
352 write$ newline$
353 "" left.width space.complete t
354 }
355 while$
356 }
357 if$
358 pop$ pop$
359 }
360 FUNCTION{abbrv.export}
361 {
362 duplicate$ missing$
363 'skip$
364 {
365 swap$
366 " \frac{1}{x} swap$ * " = " * left.width space.complete
367 swap$ "," *
368 {duplicate$ "" = not}
369 {
370 right.width split.string 't :=
371 *
372 write$ newline$
373 "" left.width space.complete t<br>374 }
374 }
375 while$
376 }
377 if$
378 pop$ pop$
379 }
380 FUNCTION{name.export}
381 {
382 duplicate$ missing$
383 'skip$
384 {
385 left.delim swap$ * right.delim *
386 swap$
387 " " swap$ * " = " * left.width space.complete
388 swap$ "," *
389 {duplicate$ "" = not}
390 {
391 right.width split.name 't :=
392 *
393 write$ newline$
```

```
394 "" left.width space.complete t 395395 }
396 while$
397 }
398 if$
399 pop$ pop$
400 }
401 FUNCTION{url.export}
402 {
403 duplicate$ missing$
404 'skip$
405 {
406 left.delim swap$ * right.delim *
407 swap$
408 " " swap$ * " = " * left.width space.complete
409 swap$ "," *
410 {duplicate$ "" = not}
411 {
412 url.right.width split.url 't :=
413 *
414 write$ newline$
415 "" left.width space.complete t<br>416 }
416 }
417 while$
418 }
419 if$
420 pop$ pop$
421 }
422 \langle/export\rangle
```
### 2.3.6 Handling abbreviations

Abbreviations are difficult to deal with if we wish to still use them, since BibT<sub>EX</sub>will expand them before we can do anything. All we can do is to define them in a special way, in order to be able to get back to the abbreviations later on. This is precisely what we do:

#### jan-dec

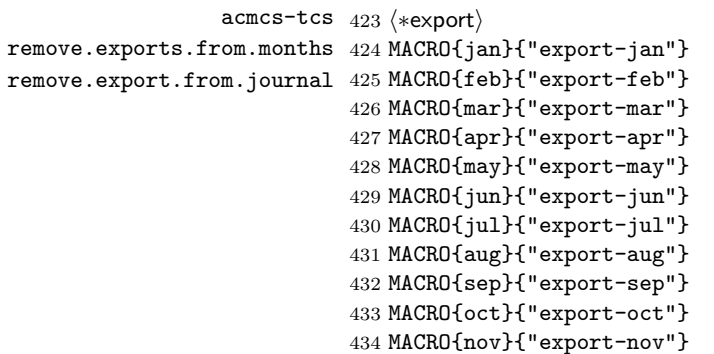

```
435 MACRO{dec}{"export-dec"}
436 MACRO{acmcs}{"export-acmcs"}
437 MACRO{acta}{"export-acta"}
438 MACRO{cacm}{"export-cacm"}
439 MACRO{ibmjrd}{"export-ibmjrd"}
440 MACRO{ibmsj}{"export-ibmsj"}
441 MACRO{ieeese}{"export-ieeese"}
442 MACRO{ieeetc}{"export-ieeetc"}
443 MACRO{ieeetcad}{"export-ieeetcad"}
444 MACRO{ipl}{"export-ipl"}
445 MACRO{jacm}{"export-jacm"}
446 MACRO{jcss}{"export-jcss"}
447 MACRO{scp}{"export-scp"}
448 MACRO{sicomp}{"export-sicomp"}
449 MACRO{tocs}{"export-tocs"}
450 MACRO{tods}{"export-tods"}
451 MACRO{tog}{"export-tog"}
452 MACRO{toms}{"export-toms"}
453 MACRO{toois}{"export-poois"}
454 MACRO{toplas}{"export-toplas"}
455 MACRO{tcs}{"export-tcs"}
456 INTEGERS{ intxt }
457 FUNCTION{remove.exports.from.months}
458 {
459 #0 'intxt :=
460 duplicate$ missing$
461 'skip$
462 \{\prime t :=463
464 {t #1 #1 substring$ "" = not}
465 {
466 t #1 #7 substring$ "export-" =
467 {intxt
468 {right.delim * #0 'intxt :=}
469 'skip$
470 if$
471 duplicate$ "" =
472 'skip$
473 \{ \| \# \| \ast \}474 if$
475 t #8 #3 substring$ *
476 t #11 global.max$ substring$ 't :=}
477 {intxt
478 'skip$
479 {duplicate$ "" =
480 {}
481 \begin{bmatrix} 1 & 1 \\ 1 & 1 \\ 1 & 1 \end{bmatrix} + \begin{bmatrix} 1 \\ 1 \\ 1 \\ 1 \end{bmatrix} + \begin{bmatrix} 1 \\ 1 \\ 1 \\ 1 \end{bmatrix} + \begin{bmatrix} 1 \\ 1 \\ 1 \\ 1 \end{bmatrix} + \begin{bmatrix} 1 \\ 1 \\ 1 \\ 1 \end{bmatrix} + \begin{bmatrix} 1 \\ 1 \\ 1 \\ 1 \end{bmatrix} + \begin{bmatrix} 1 \\ 1 \\ 1 \\ 1 \end{bmatrix} + \begin{bmatrix} 1 \\ 1 \\ 1482 if$
483 left.delim * #1 'intxt :=}
484 if$
```

```
485 t #1 #1 substring$ *
486 t #2 global.max$ substring$ 't :=}
487 if$
488 }
489 while$
490 intxt
491 {right.delim *}
492 'skip$
493 if$
494 }
495 if$
496 }
497 FUNCTION{remove.export.from.journals}
498 {
499 duplicate$ missing$
500 'skip$
501 {
502 duplicate$ #1 #7 substring$ "export-" =
503 {#8 global.max$ substring$}
504 {left.delim swap$
505 right.delim * *}
506 if$
507 }
508 if$
509 }
510 \langle/export\rangle
```
#### 2.3.7 Now, we export...

We gather everything. This is were special fields must be added for being exported:

```
entry.export.standard
   entry.export.extra 511 (*export)
         entry.export 512 FUNCTION{entry.export.standard}
               export
513 {
                      514 "address" address field.export
                      515 "author" author name.export
                      516 "booktitle" booktitle field.export
                      517 "chapter" chapter field.export
                      518 "crossref" crossref field.export
                      519 "edition" edition field.export
                      520 "editor" editor name.export
                      521 "howpublished" howpublished field.export
                      522 "institution" institution field.export
                      523 "journal" journal remove.export.from.journals abbrv.export
                      524 "key" key field.export
                      525 "month" month remove.exports.from.months abbrv.export
                      526 "note" note field.export
                      527 "number" number field.export
                      528 "organization" organization field.export
```

```
529 "pages" pages field.export
530 "publisher" publisher field.export
531 "school" school field.export
532 "series" series field.export
533 "type" type field.export
534 "title" title field.export
535 "volume" volume field.export
536 "year" year field.export
537 }
538 FUNCTION{entry.export.extra}
539 {
540 "abstract" abstract field.export
541 "doi" doi field.export
542 "eid" eid field.export
543 "isbn" isbn field.export
544 "issn" issn field.export
545 "language" language field.export
546 "url" url url.export
547 }
548 FUNCTION{entry.export}
549 {
550 entry.export.standard
551 entry.export.extra
552 }
553 FUNCTION{export}
554 {
555 "@" type$ * "{" * cite$ * "," * write$ newline$
556 entry.export
557 "}" write$ newline$ newline$
558 }
559 \langle/export\rangle
```
#### 2.3.8 Miscellanea

We also have to handle preamble, and to define functions for each entry type (we won't use them but otherwise, BibTEXwould complain).

```
preamble
             header _{560} \langle *export\rangleentries.headers
561 FUNCTION{preamble}
article-unpublished
562 {
                   563 preamble$ duplicate$ "" =
                   564 'pop$
                   565 {
                   566 ",-------------------." write$ newline$
                   567 "| PREAMBLE |" write$ newline$
                   568 "'-------------------'" write$ newline$ newline$
                   569 "@preamble{ " swap$
                          570 quote$ swap$ * quote$ *
                   571 {duplicate$ "" = not}
```

```
572 {
573 right.long.width split.string 't :=
574 *
575 write$ newline$
576 "" left.short.width space.complete t
577 }
578 while$
579 "}" write$ newline$ newline$
580 pop$ pop$
581 }
582 if$
583 }
584 FUNCTION{header}
585 {
586 %"** This file has been automatically generated by bibexport **"
587 %write$ newline$
588 %"** See http://www.lsv.ens-cachan.fr/~markey/bibla.php **"
589 %write$ newline$
590 %"** for more informations about bibexport. **"
591 %write$ newline$
592 newline$
593 }
594 FUNCTION{entries.header}
595 {
596 preamble$ "" =
597 'skip$
598 {
599 ",-------------------." write$ newline$
600 "| BIBTEX ENTRIES |" write$ newline$
601 "'-------------------'" write$ newline$ newline$
602 }
603 if$
604 }
605 FUNCTION{article}{export}
606 FUNCTION{book}{export}
607 FUNCTION{booklet}{export}
608 FUNCTION{conference}{export}
609 FUNCTION{habthesis}{export}
610 FUNCTION{inbook}{export}
611 FUNCTION{incollection}{export}
612 FUNCTION{inproceedings}{export}
613 FUNCTION{journals}{export}
614 FUNCTION{manual}{export}
615 FUNCTION{mastersthesis}{export}
616 FUNCTION{misc}{export}
617 FUNCTION{phdthesis}{export}
618 FUNCTION{proceedings}{export}
619 FUNCTION{techreport}{export}
620 FUNCTION{unpublished}{export}
621 \langle/export\rangle
```
# 2.3.9 Main program

We now can execute and iterate those functions:

 $\langle * \mathsf{export}\rangle$ 623 READ EXECUTE{header} EXECUTE{preamble} EXECUTE{entries.header} ITERATE{export}  $\langle$ /export $\rangle$